#### CACA - Course Adjusting Collision Avoider

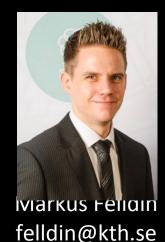

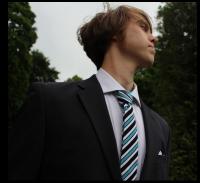

Max Roth maxroth@kth.se

Information Visualization DH 2321 2013/03/04

#### CACA - Course Adjusting Collision Avoider

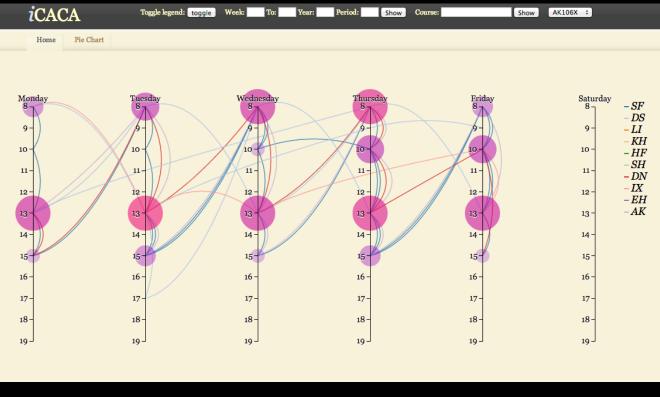

March 4, 2013

### Motivation

- Parallel coordinates in a new light using new techniques
  - Time vs. Time
  - Interaction with several live API's
  - Potentially a very useful planner
- A new take on a known tool to reinvent a classical visualization
  - The calendar is perhaps one of the oldest visualizations
  - Is there a better way to view certain aspects?
- Thinking outside the box and learning to use trending tools in a live environment
- How a known tool can be applied in a non-traditional way and the power of D3.js
  - Perhaps what to do/not to do
- Lack of time and tight deadlines mean that quick information is crucial
- How does this project make the world a better place?

March 4, 2013

# **Goals and Challenges**

#### • Goals

- Rethink an age-old visualization
- Utilize the KTH API and its data
- Some practice with javascript

#### • Challenges

- Lack of time and in some aspects, our own limitations
- How do we use the API?
- Code and hack, code and hack!

### TimeEdit

| DB3015 Introduktion till programmering med GPGPU och användning för ve<br>Introduktion till visualisering och datorgrafik<br>Kurs EQ10 Introduktion till signalisering och datorgrafik<br>Kurs EQ10 Introduktion till signalisering och datorgrafik<br>Kurs EQ10 Introduktion till signalisering och datorgrafik<br>Kurs EQ10 Introduktion till signalisering och datorgrafik<br>Kurs EQ10 Introduktion till signalisering och datorgrafik<br>Kurs EQ10 Introduktion till signalisering och datorgrafik<br>Z012 Z7 aug Z8 aug 29 aug 30 aug 31 aug 1 sep<br>2012 Z7 aug Z8 aug 29 aug 30 aug 31 aug 1 sep<br>2019 Introduktion till signalisering<br>2010 Z7 aug 228 aug 29 aug 10 aug 10 aug 11 sep<br>2010 Introduktion till signalisering<br>2010 Introduktion till signalisering<br>2011 Introduktion till signalisering<br>2012 Introduktion till signalisering<br>2012 Introduktion till signalisering<br>2013 Introduktion till signalisering<br>2014 Introduktion till signalisering<br>2014 Introduktion till signalisering<br>2014 Introduktion till signalisering<br>2015 Introduktion till signalisering<br>2016 Introduktion till signalisering<br>2016 Introduktion till signalisering<br>2017 Introduktion till signalisering<br>2018 Introduktion till signalisering<br>2018 Introduktion till signalisering<br>2019 Introduktion till signalisering<br>2019 Introduktion till signalisering<br>2019 Introduktion till sign | TimeEd   | liť                           |                         |        |                               |            |                      |
|----------------------------------------------------------------------------------------------------|----------|-------------------------------|-------------------------|--------|-------------------------------|------------|----------------------|
| Mars       A1117A       Introduktion till Arkitektyrket<br>(urs. D2315)       Introduktion till visualisering och datorgrafik<br>(urs. R42017)       Introduktion till visualisering och datorgrafik<br>(urs. R42017)         Varka       R42017)       Introduktion till visualisering och datorgrafik<br>(urs. R42017)       Introduktion till visualisering och datorgrafik<br>(urs. R42017)       Introduktion till visualisering och datorgrafik<br>(urs. R42017)         Varka       Z7 øug       Z8 øug       Ossdag       Torsdag       Fredag       Lördag         08                                                                                                    |          |                               |                         |        |                               | Textformat | Utskriftsvänlig vers |
| Chr. B. DH2320         Introduktion till visualisering och datorgrafik<br>isignalteori<br>kars 2012         Introduktion till visualisering och datorgrafik<br>isignalteori<br>kars 4x2017         Introduktionskurs i forskningsetik           Vecka 35         Våndag         Tisdag         Onsdag         Torsdag         Fredag         Lördag           09         10:00-12:00         28 aug         29 aug         30 aug         31 aug         1 sep           10         10:00-12:00         10:00-12:00         10:00-12:00         10:00-12:00         10:00-12:00           11         Frid 320/123         Frid 320/123         10:00-12:00         10:00-12:00         10:00-12:00           12         10         10:00-12:00         13:00-12:00         13:00-12:00         10:00-12:00           13         10:22:00         13:00-12:00         13:00-12:00         10:00-12:00           14         23:00         13:00-12:00         13:00-12:00         10:00-12:00           14         0:22:00         13:00-12:00         13:00-12:00         12:00-12:00           13         0:21:20         13:00-12:00         13:00-12:00         14:00         10:00-10:00           13         0:21:20         12:20         12:20         12:20         12:20         12:20           16                                                                                                    | Kurs A1  | 1IYA Introduk                 | tion till Arkitektyrket |        | och användning för ve         |            |                      |
| Ar. 2017         Introduktionskurs i forskningsetik           Vecka 35<br>2012<br>27 aug         Måndag<br>27 aug         Tisdag<br>28 aug         Onsdag<br>29 aug         Torsdag<br>30 aug         Fredag<br>31 aug         Lördag<br>1 sep           09         1         10         1000-12:00<br>0H2320<br>0H2320H121<br>H1         1000-12:00<br>0H2320<br>0H2320H121<br>H1         1000-12:00<br>0H2320H121<br>H1         1000-12:00<br>0H2320H121<br>H1         1000-12:00<br>0H2320H121<br>H1         1000-12:00<br>0H2320H121<br>H1         1000-12:00<br>0H2320H121<br>H1         1000-12:00<br>0H2320H121<br>H1         1000-12:00<br>0H2320H121<br>H1         1000-12:00<br>0H2320H122<br>H1         1000-12:00<br>0H2320H122<br>H1         1000-12:00<br>0H2320H122<br>H1         1000-12:00<br>0H2320H122<br>H1         1000-12:00<br>0H2320H122<br>H1         1000-12:00<br>0H2320H122<br>H1         1000-12:00<br>0H2320H122<br>H1         1000-12:00<br>0H2320H122<br>H1         1000-12:00<br>0H2320H122<br>H1         1000-12:00<br>0H2320H122<br>H1         1000-12:00<br>0H2320H122<br>H1         1000-12:00<br>0H2320H122<br>H1         1000-12:00<br>0H2320H122<br>H1         1000-12:00<br>0H2320H122<br>H1         1000-12:00<br>H1         1000-12:00<br>H1                                                                                                    |          |                               |                         |        |                               |            |                      |
| Vecka 35<br>2012         Måndag<br>27 aug         Tisdag<br>28 aug         Onsdag<br>29 aug         Torsdag<br>30 aug         Fredag<br>31 aug         Lördag<br>1 sep           08                                                                                                    |          |                               |                         |        |                               |            |                      |
| 2012         27 aug         28 aug         29 aug         30 aug         31 aug         1 sep           08                                                                                                    | Kurs AK  | 2017 Introduk                 | tionskurs i forskning   | setik  |                               |            |                      |
| 08         0         0         0         0         0         0         0         0         0         0         0         0         0         0         0         0         0         0         0         0         0         0         0         0         0         0         0         0         0         0         0         0         0         0         0         0         0         0         0         0         0         0         0         0         0         0         0         0         0         0         0         0         0         0         0         0         0         0         0         0         0         0         0         0         0         0         0         0         0         0         0         0         0         0         0         0         0         0         0         0         0         0         0         0         0         0         0         0         0         0         0         0         0         0         0         0         0         0         0         0         0         0 <th0< th="">         0         <th10< th=""> <th10< th=""></th10<></th10<></th0<>                                                                                                    | Vecka 35 | Måndag                        | Tisdag                  | Onsdag | Torsdag                       | Fredag     | Lördag               |
| Vecka         Mindag         Tisdag         Onsdag         Torsdag         Fredag         Lördag           10         000-12:00<br>DH2320<br>DH2320H121<br>Fri         13:00-15:00<br>EVEXA20         13:00-15:00<br>EVEXA20         13:00-15:00<br>EVEXA20         13:00-15:00<br>EVEXA20         13:00-15:00<br>EVEXA20         13:00-15:00<br>EVEXA20         13:00-15:00<br>EVEXA20         13:00-15:00<br>EVEXA20         13:00-15:00<br>EVEXA20         13:00-15:00<br>EVEXA20         13:00-15:00<br>EVEXA20         13:00-15:00<br>EVEXA20         13:00-15:00         13:00-15:00           13         13:00-15:00         13:00-15:00         13:00-15:00         13:00-15:00         13:00-15:00                                                                                                    |          | 27 aug                        | 28 aug                  | 29 aug | 30 aug                        | 31 aug     | 1 sep                |
| Image: Constraint of the set of the set of                                                                                                    | 08       |                               |                         |        |                               |            |                      |
| 10         D12320<br>P12320H121<br>Fri         D12320<br>Eq1230H121<br>Fri         D12320<br>Fri         D12320<br>Fri         D1200<br>Fri         D1200<br>Fri                                                                                                    | 09       |                               |                         |        |                               |            |                      |
| 11         Fri           12         Image: constraint of the second second                                                                                                    |          |                               | DH2320                  |        |                               |            |                      |
| 13         13:00-15:00<br>EQ1210, EQ1220<br>EQ1220H122<br>Fri<br>gas         13:00-15:00<br>EQ1220H122<br>Fri<br>gas         13:00-17:00<br>EQ1220H122<br>Fri<br>gas         15:00-17:00<br>EQ1220H122<br>Fri<br>gas         15:00-17:00<br>EQ1220H1                                                                                                    | 11       |                               | Fri                     |        |                               |            |                      |
| Eq1210. EQ1220<br>EQ1220.EQ1220<br>Fri<br>gas         EQ1210.EQ1220<br>EQ1220.EQ1220<br>Fri<br>gas         EQ1210.EQ1220<br>EQ1220<br>Fri<br>gas         EQ1210.EQ1220<br>Fri<br>gas           15         ISI00-17100<br>EQ1220<br>EQ1220<br>COMPARENT<br>Q24, Q26         ISI00-17100<br>DH2320H121<br>Fri<br>Q24, Q26         ISI00-17100<br>DH2320H121<br>Fri<br>Q24, Q26         ISI00-17100<br>DH2320H121<br>Fri<br>Q24, Q26         ISI00-17100<br>DH2320H121<br>Fri<br>Q24, Q26         ISI00-17100<br>DH2320H121<br>Fri<br>Q24, Q26         ISI00-17100<br>DH2320H121<br>Fri<br>Q24, Q26         ISI00-17100<br>DH2320H121<br>Fri<br>Q24, Q26         ISI00-17100<br>DH2320H121<br>Fri<br>Q24, Q26         ISI00-17100<br>Fri<br>Q24, Q26         ISI00-17100<br>Fri<br>Q24         ISI00-17100<br>Fri<br>Q24        ISI00-1                                                                                                    | 12       |                               |                         |        |                               |            |                      |
| 14         Fri<br>Q36         Fri<br>USH         Fri<br>USH         Fri                                                                                                    |          | EQ1210, EQ1220                |                         |        | EQ1210, EQ1220                |            |                      |
| Image: Constraint of the second second sec                                                                                                    | 14       | Fel                           |                         |        | Fri<br>V34                    |            |                      |
| 16         E01220H122 Frl<br>OV         Frl<br>SV3VL<br>SV4Mag           17                                                                                                    | 15       |                               |                         |        | EQ1210, DH2320                |            |                      |
| Name         Name         Name <th< td=""><td>16</td><td></td><td></td><td></td><td>EQ1220H122 Frl<br/>Ovn 5V3Vit,</td><td></td><td></td></th<>                                                                                                    | 16       |                               |                         |        | EQ1220H122 Frl<br>Ovn 5V3Vit, |            |                      |
| Vecka 36<br>2012         Måndag<br>3 sep         Tisdag<br>4 sep         Onsdag<br>5 sep         Torsdag<br>6 sep         Fredag<br>7 sep         Lördag<br>8 sep           08         08:00-10:00<br>E01210, E01220<br>Q34                                                                                                    | 17       |                               |                         |        |                               |            |                      |
| 2012         3 sep         4 sep         5 sep         6 sep         7 sep         8 sep           08         600-10:00<br>EQ122.0; EQ122.0<br>g0 g14                                                                                                    | 18       |                               |                         |        |                               |            |                      |
| 2012         3 sep         4 sep         5 sep         6 sep         7 sep         8 sep           08         600-10:00<br>EQ122.0; EQ122.0<br>g0 g14                                                                                                    | Vecka 36 | Måndag                        | Tisdag                  | Onedac | Torsdag                       | Fredag     | Lördag               |
| 08     08:00-10:00<br>EQ1210, EQ120, EQ120,<br>EQ1220H122     1       09     Fd       10     1       11     1       12     13:00-15:00       13:00-15:00     13:00-15:00                                                                                                    |          |                               |                         |        |                               |            |                      |
| 09     Fri<br>Q34       10                                                                                                    | 08       | 08:00-10:00<br>EQ1210, EQ1220 |                         |        | · ·                           |            |                      |
| 11     12       13     13:00-15:00       13:00-15:00     13:00-15:00                                                                                                    | 09       | Fel                           |                         |        |                               |            |                      |
| 12         13:00-15:00         13:00-15:00                                                                                                    | 10       |                               |                         |        |                               |            |                      |
| 13 13:00-15:00 13:00-15:00 13:00-15:00                                                                                                    | 11       |                               |                         |        |                               |            |                      |
|                                                                                                    | 12       |                               |                         |        |                               |            |                      |
|                                                                                                    |          |                               |                         |        |                               |            |                      |

March 4, 2013

0,1

# Methods and Techniques

- This project was coded using D3.js (and some ordinary Javascript)
- The development was performed on Mac's and PC's
  - The project is accessible from almost all platforms with a browser (even mobile)
- The D3.js library is used as an online source
- Html, CSS and Javascript to bind everything together
- The import functions used, a new view of an old problem and some of the filtering implemented
- Details on Demand, filtering, live selections, highlighting, searching, and visual cues
- Several new algorithms for solving Time vs. Time plotting issues and collision visualizations

# Live DEMO

# Our experience of this project

#### Difficulties

- D3.js and its usage
- Javascript can be deceptive
- Plugin compatibility

#### Solutions

Cowboy coding (the one true way)

# Conclusion

- We created a visualization of the courses in a smaller space than anticipated
- We used the KTH API (although not to its fullest potential).
- We learned D3.js and its magical abilities
- In the future: more practice!

# Thank you!

**Questions?** 

Max Roth {maxroth@kth.se} Markus Felldin {felldin@kth.se}

Mario Romero {marior@kth.se}

March 4, 2013 For more information go to: www.project1.se